## In-House Discretionary - Historic Performance

Last Modified on 19/10/2023 2:43 pm BST

This article is a continuation of In-House Discretionary - Portfolio Factsheet

Within the In-House Discretionary Portfolio, Historic Performance can be added:

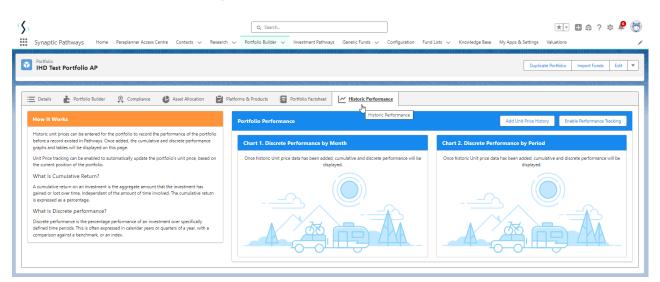

Historic unit prices can be added to the portfolio to record the performance before the record existed in Pathways.

## Click Add Unit Price History:

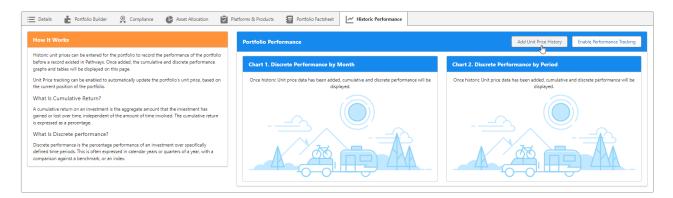

Enter the unit price from today's date:

|                      | Add Historic Unit Price Data |                |   |                              |      |  |  |  |
|----------------------|------------------------------|----------------|---|------------------------------|------|--|--|--|
| Historic Unit Prices |                              |                |   |                              |      |  |  |  |
| Price Date           | ~                            | Unit Price (£) | ~ | Discrete Monthly Performance | ~    |  |  |  |
| September 2023       |                              | 17.50          | ] | 0.0                          | 0% — |  |  |  |
| August 2023          |                              |                | ] |                              |      |  |  |  |
|                      |                              |                |   |                              |      |  |  |  |
|                      |                              |                |   |                              |      |  |  |  |
|                      |                              |                |   |                              |      |  |  |  |
|                      |                              |                |   | Cancel                       | Save |  |  |  |

As the unit prices are added, the discrete monthly performance will be calculated and a new line will appear with the previous months date. Continue entering the past performance & **Save** once done:

|                      | Add Historic Unit Price Data |          |   |                              |        |  |  |  |
|----------------------|------------------------------|----------|---|------------------------------|--------|--|--|--|
| Historic Unit Prices |                              |          |   |                              |        |  |  |  |
| Price Date           | ∨ Unit P                     | rice (£) | ~ | Discrete Monthly Performance | $\sim$ |  |  |  |
| September 2023       | £17.5                        | 50       |   | 3.185                        | 6 ↑    |  |  |  |
| August 2023          | £16.5                        | 96       |   | 0.475                        | 6 个    |  |  |  |
| July 2023            | £16.                         | 88       |   | 3.565                        | 6 ↑    |  |  |  |
| June 2023            | £16.3                        | 30       |   | 0.005                        | 6 —    |  |  |  |
| May 2023             |                              |          |   |                              |        |  |  |  |
|                      |                              |          |   |                              |        |  |  |  |
|                      |                              |          |   | Cancel                       | Save 👆 |  |  |  |

The Portfolio Cumulative Performance and Portfolio Discrete Performance will be displayed:

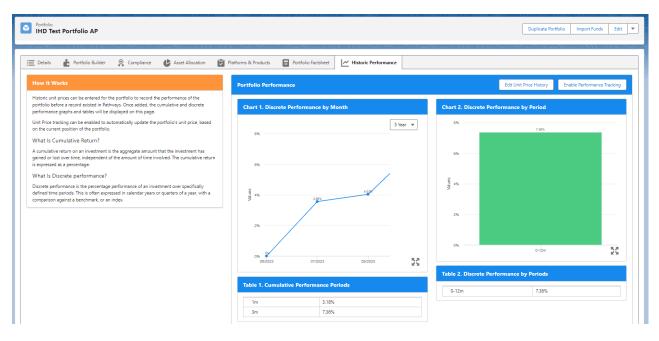

Enable Performance tracking for the system to automatically update the unit price history going forward:

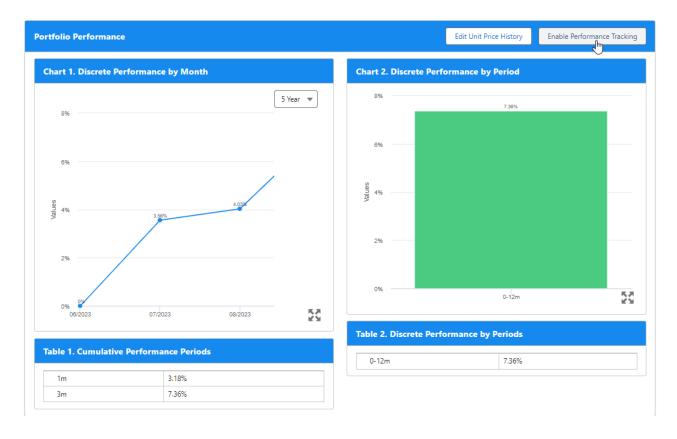